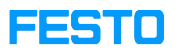

## FactoryView, Local InfoPortal Error

## 05/14/2024 13:43:58

## **FAQ Article Print**

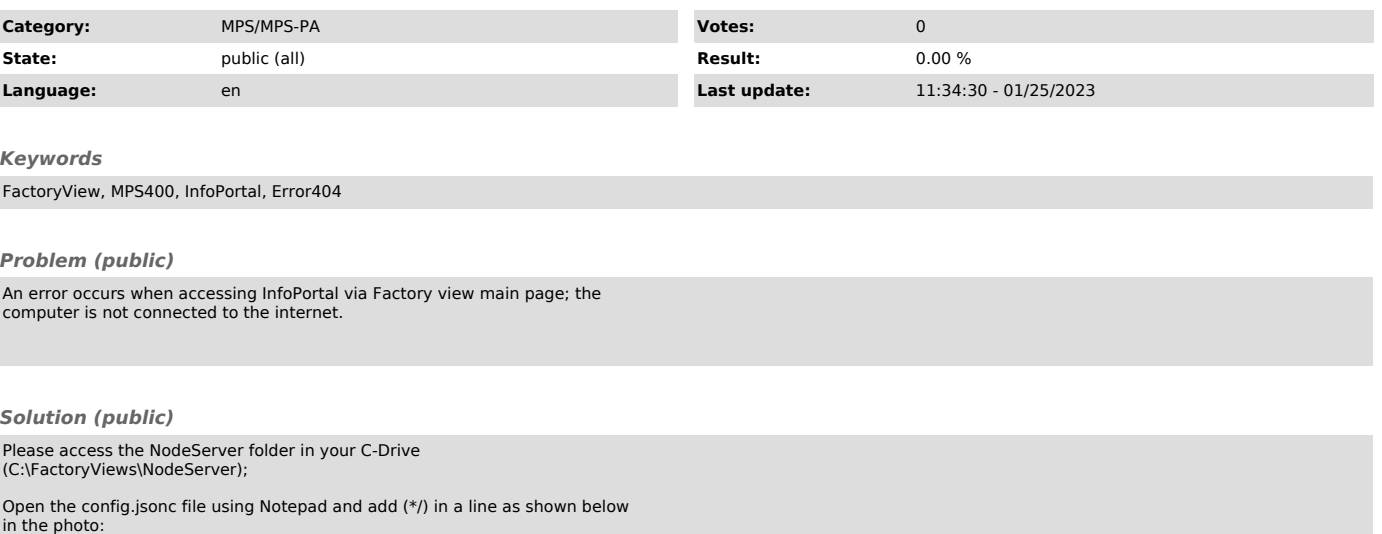